# **Understand Cisco Voice Portal Courtesy Callback Status Information**

## **Contents**

**Introduction Prerequisites Requirements** Components Used Courtesy Callback Call Flow And Applications Involved Analyze Activity Logs, Reporting Logs, And Database Output **CallbackEntry CallbackEngine CallbackWait** CallbackQueue

## **Introduction**

The document describes the different call status involved in a Cisco Voice Portal (CVP) Courtesy Callback (CCB) deployment.

## **Prerequisites**

## **Requirements**

Cisco recommends that you have knowledge of these topics:

- $\cdot$  CVP
- CVP Call Studio
- CVP Courtesy Callback

### **Components Used**

The information in this document is based on these software and hardware versions:

- CVP Version 10
- Call Studio Version 10

The information in this document was created from the devices in a specific lab environment. All the devices used in this document started with a cleared (default) configuration. If your network is live, ensure that you understand the potential impact of any command.

## **Courtesy Callback Call Flow And Applications Involved**

When you place a call to a system where Courtesy Callback is implemented, several applications

and processes are involved in order to offer you a callback, so you do not have to wait on the phone while an agent becomes available.

1. The call needs first to be validated so CCB can be offered if validation pass.

The call is added to memory queue and different parameters are validated in order to offer a callback. For instance, the minimum Estimated Wait Time allowed (EWT), ingress gateway configuration required, current callbacks, number of Ingress gateway trunks assigned for callback, and so on.

The CVP Call Studio application related to this validation process is **CallbackEntry.**

2. If validation passes, Courtesy Callback is offer. If the Courtesy Callback is accepted by the caller, the CVP CCB solution collects the caller information. After the information is collected, a good bye message is played to the caller.

The Call studio applications related to this process are **CallbackEntry** and **CallbackEngine**. At this moment, since the callback has been added to the database the status of the call is: **Callback Pending (21).**

3. The Courtesy Callback solution waits for the EWT to expire in order to place the call back (**Callback in progress (22**)). The callback occurs and the call is accepted. At this moment the status of the callback changes to **Completed/Connected (Status 24)**.

The application related to this process is **CallbackWait**. The status of the call is: **Callback Completes (24).**

4. The caller waits on queue while an agent becomes available. As soon as an agent becomes available the call is sent to the agent and the callback is removed from memory queue. The application related to this process is **CallbackQueue**.

## **Analyze Activity Logs, Reporting Logs, And Database Output**

### **CallbackEntry**

CallbackEntry Activity logs: Call starts

10.201.198.11.1450114878607.81.CallbackEntry,12/14/2015 11:41:18.607,,start,newcall, 10.201.198.11.1450114878607.81.CallbackEntry,12/14/2015 11:41:18.607,,start,ani,5008 10.201.198.11.1450114878607.81.CallbackEntry,12/14/2015 11:41:18.607,,start,areacode,NA 10.201.198.11.1450114878607.81.CallbackEntry,12/14/2015 11:41:18.607,,start,exchange,NA 10.201.198.11.1450114878607.81.CallbackEntry,12/14/2015 11:41:18.607,,start,dnis,8013 10.201.198.11.1450114878607.81.CallbackEntry,12/14/2015 11:41:18.607,,start,uui,NA 10.201.198.11.1450114878607.81.CallbackEntry,12/14/2015 11:41:18.607,,start,iidigits,NA 10.201.198.11.1450114878607.81.CallbackEntry,12/14/2015 11:41:18.607,,start,parameter,\_userCourtesyCallbackEnabled=1 10.201.198.11.1450114878607.81.CallbackEntry,12/14/2015 11:41:18.607,,start,parameter,ani=5008 10.201.198.11.1450114878607.81.CallbackEntry,12/14/2015 11:41:18.607,,start,parameter,qname=billing 10.201.198.11.1450114878607.81.CallbackEntry,12/14/2015 11:41:18.607,,start,parameter,callid=064CD880000100000000025308C6C90A 10.201.198.11.1450114878607.81.CallbackEntry,12/14/2015

11:41:18.607,,start,parameter,queueapp=BillingQueue 10.201.198.11.1450114878607.81.CallbackEntry,12/14/2015 11:41:18.607,,start,parameter,\_dnis=8013 10.201.198.11.1450114878607.81.CallbackEntry,12/14/2015 11:41:18.607,,start,parameter,\_ccbServlet=http://10.201.198.11:8000/cvp/CallbackServlet 10.201.198.11.1450114878607.81.CallbackEntry,12/14/2015 11:41:18.607,,start,parameter,ewt=180 10.201.198.11.1450114878607.81.CallbackEntry,12/14/2015 11:41:18.607,,start,parameter,\_ani=5008 10.201.198.11.1450114878607.81.CallbackEntry,12/14/2015 11:41:18.607,,start,parameter,\_ccbServletReqTimeout=10 10.201.198.11.1450114878607.81.CallbackEntry,12/14/2015 11:41:18.607,CVP Subdialog Start<sub>01,enter,</sub> 10.201.198.11.1450114878607.81.CallbackEntry,12/14/2015 11:41:18.747,CVP Subdialog Start\_01,exit,done

CallbackEntry Activity logs: Call added to memory queue:

10.201.198.11.1450114878607.81.CallbackEntry,12/14/2015 11:41:18.747,Enter Queue\_01,enter, 10.201.198.11.1450114878607.81.CallbackEntry,12/14/2015 11:41:18.747,Enter Queue\_01,custom,Callback\_Enter\_Queue,ELEMENT\_ENTRY 10.201.198.11.1450114878607.81.CallbackEntry,12/14/2015 11:41:18.763,Enter Queue\_01,custom,thishost,10.201.198.11 10.201.198.11.1450114878607.81.CallbackEntry,12/14/2015 11:41:18.825,Enter Queue\_01,custom,Callback\_Enter\_Queue,ELEMENT\_EXIT 10.201.198.11.1450114878607.81.CallbackEntry,12/14/2015 11:41:18.825,Enter Queue\_01,data,ewt,0 10.201.198.11.1450114878607.81.CallbackEntry,12/14/2015 11:41:18.825,Enter Queue\_01,exit,done

#### CVP Reporting Server logs show the call has been added to memory:

15202: 10.201.198.11: Dec 14 2015 11:41:18.810 -0600: %CVP\_10\_0\_RPT-7-CALL: {Thrd=httpprocessor41} EnterQueueHandler:validate: validate guid=064CD880000100000000025308C6C90A icmewt=180

15203: 10.201.198.11: Dec 14 2015 11:41:18.810 -0600: %CVP\_10\_0\_RPT-7-CALL: {Thrd=httpprocessor41} EnterQueueHandler:EnterQueueHandler.exec: EnterQueueHandler CALLGUID=064CD880000100000000025308C6C90A CallStartDate=Mon Dec 14 11:41:18 CST 2015 15204: 10.201.198.11: Dec 14 2015 11:41:18.810 -0600: %CVP\_10\_0\_RPT-7-CALL: {Thrd=httpprocessor41} EnterQueue CALLGUID=064CD880000100000000025308C6C90A QueueName=billing ani=5008 15205: 10.201.198.11: Dec 14 2015 11:41:18.810 -0600: %CVP\_10\_0\_RPT-7-CALL: {Thrd=httpprocessor41} QueueStats putEntry: 064CD880000100000000025308C6C90A<List size:0> 15206: 10.201.198.11: Dec 14 2015 11:41:18.810 -0600: %CVP\_10\_0\_RPT-7-CALL: {Thrd=httpprocessor41} JdbcCallbackQueueDAO:store: Request to store CallbackQueue record. CallGUID=064CD880000100000000025308C6C90A CallbackQueueDTO=CallbackQueueDTO::' SurrogateId: '-1' QueueName: 'billing' QueueId: '-1' DbDateTime: 'null' QueueStatus: '0' ValidationStatus: '0' EnterDateTime: 'Mon Dec 14 11:41:18 CST 2015' LeaveDateTime: 'null' CVPEstimatedWaitTime: '0' ICMEstimatedWaitTime: '180' CallStartDate: 'Mon Dec 14 11:41:18 CST 2015' 15207: 10.201.198.11: Dec 14 2015 11:41:18.810 -0600: %CVP\_10\_0\_RPT-7-CALL: {Thrd=httpprocessor41} JdbcCallbackQueueDAO:store: Responded with retCode: 0 to request to store CallbackQueue record CALLGUID=064CD880000100000000025308C6C90A

CallbackEntry Activity logs: EWT is calculated in minutes scale:

10.201.198.11.1450114878607.81.CallbackEntry,12/14/2015 11:41:18.825,ewt in Minutes,enter, 10.201.198.11.1450114878607.81.CallbackEntry,12/14/2015 11:41:18.825,ewt in Minutes,custom,Result,4.0 10.201.198.11.1450114878607.81.CallbackEntry,12/14/2015 11:41:18.825,ewt in Minutes,exit,done CallbackEntry Activity logs: Validate the call to see if a callback can be offered

10.201.198.11.1450114878607.81.CallbackEntry,12/14/2015 11:41:18.825,Validate\_01,enter,

10.201.198.11.1450114878607.81.CallbackEntry,12/14/2015

11:41:18.825,Validate\_01,custom,Callback\_Validate,ELEMENT\_ENTRY

10.201.198.11.1450114878607.81.CallbackEntry,12/14/2015

11:41:18.872,Validate\_01,custom,Callback\_Validate,ELEMENT\_ENTRY

10.201.198.11.1450114878607.81.CallbackEntry,12/14/2015 11:41:18.872,Validate\_01,custom,probe outcome,id:10.201.198.21;loc:doclab;trunks:100 10.201.198.11.1450114878607.81.CallbackEntry,12/14/2015 11:41:18.888,Validate\_01,custom,Callback\_Validate,ELEMENT\_EXIT 10.201.198.11.1450114878607.81.CallbackEntry,12/14/2015 11:41:18.888,Validate\_01,data,gw,10.201.198.21 10.201.198.11.1450114878607.81.CallbackEntry,12/14/2015 11:41:18.888,Validate\_01,data,loc,doclab 10.201.198.11.1450114878607.81.CallbackEntry,12/14/2015 11:41:18.888,Validate\_01,data,capacity,100 10.201.198.11.1450114878607.81.CallbackEntry,12/14/2015 11:41:18.888,Validate\_01,data,result,refresh 10.201.198.11.1450114878607.81.CallbackEntry,12/14/2015 11:41:18.888,Validate\_01,exit,refresh CVP Reporting Server logs show validation refresh:

15208: 10.201.198.11: Dec 14 2015 11:41:18.888 -0600: %CVP\_10\_0\_RPT-7-CALL: {Thrd=httpprocessor33} ValidateHandler:ValidateHandler.exec: ValidateHandler GUID=064CD880000100000000025308C6C90A 15209: 10.201.198.11: Dec 14 2015 11:41:18.888 -0600: %CVP\_10\_0\_RPT-7-CALL: {Thrd=httpprocessor33} ValidateHandler:ValidateHandler.exec: ValidateHandler GUID=064CD880000100000000025308C6C90A refresh

#### CallbackEntry Activity logs: Use the SetQueueDefault values to validate the call:

10.201.198.11.1450114878607.81.CallbackEntry,12/14/2015 11:41:18.888,SetQueueDefaults\_01,enter, 10.201.198.11.1450114878607.81.CallbackEntry,12/14/2015 11:41:18.888,SetQueueDefaults\_01,custom,Callback\_Set\_Queue\_Defaults,ELEMENT\_ENTRY 10.201.198.11.1450114878607.81.CallbackEntry,12/14/2015 11:41:18.888,SetQueueDefaults\_01,custom,Callback\_Set\_Queue\_Defaults,ELEMENT\_EXIT 10.201.198.11.1450114878607.81.CallbackEntry,12/14/2015 11:41:18.888,SetQueueDefaults\_01,exit,done

#### CVP Reporting Server logs show **SetQueue**:

15210: 10.201.198.11: Dec 14 2015 11:41:18.888 -0600: %CVP\_10\_0\_RPT-7-CALL: {Thrd=httpprocessor39} SetQueueDefaultsHandler:SetQueueDefaultsHandler.exec: SetQueueDefaultsHandler QueueName=billing

#### CallbackEntry Activity logs: Validate again since the previous result was refresh:

```
10.201.198.11.1450114878607.81.CallbackEntry,12/14/2015 11:41:18.888,Validate_02,enter,
10.201.198.11.1450114878607.81.CallbackEntry,12/14/2015
11:41:18.888,Validate_02,custom,Callback_Validate,ELEMENT_ENTRY
10.201.198.11.1450114878607.81.CallbackEntry,12/14/2015
11:41:18.935,Validate_02,custom,Callback_Validate,ELEMENT_ENTRY
10.201.198.11.1450114878607.81.CallbackEntry,12/14/2015 11:41:18.935,Validate_02,custom,probe
outcome,id:10.201.198.21;loc:doclab;trunks:100
10.201.198.11.1450114878607.81.CallbackEntry,12/14/2015
11:41:18.950,Validate_02,custom,Callback_Validate,ELEMENT_EXIT
10.201.198.11.1450114878607.81.CallbackEntry,12/14/2015
11:41:18.950,Validate_02,data,gw,10.201.198.21
10.201.198.11.1450114878607.81.CallbackEntry,12/14/2015 11:41:18.950,Validate_02,data,loc,doclab
10.201.198.11.1450114878607.81.CallbackEntry,12/14/2015
11:41:18.950,Validate_02,data,capacity,100
10.201.198.11.1450114878607.81.CallbackEntry,12/14/2015
11:41:18.950,Validate_02,data,result,preemptive
10.201.198.11.1450114878607.81.CallbackEntry,12/14/2015 11:41:18.950,Validate_02,exit,preemptive
CVP Reporting Server logs show validation:
```
15211: 10.201.198.11: Dec 14 2015 11:41:18.935 -0600: %CVP\_10\_0\_RPT-7-CALL: {Thrd=httpprocessor23} ValidateHandler:ValidateHandler.exec: ValidateHandler GUID=064CD880000100000000025308C6C90A 15212: 10.201.198.11: Dec 14 2015 11:41:18.935 -0600: %CVP\_10\_0\_RPT-7-CALL: {Thrd=httpprocessor23} JdbcCallbackDAO:isExceededCapacity: Request to check if exceeded capacity in Callback. Gateway=10.201.198.21 NumOfGatewayAllowed=2 inteval=60 15213: 10.201.198.11: Dec 14 2015 11:41:18.935 -0600: %CVP\_10\_0\_RPT-7-CALL: {Thrd=httpprocessor23} JdbcCallbackDAO:isExceededCapacity: Returning true for query on whether capacity is exceeded. Input parameters: Gateway=10.201.198.21 NumberOfGatewayCallbacksAllowed=2 inteval=60 15214: 10.201.198.11: Dec 14 2015 11:41:18.935 -0600: %CVP\_10\_0\_RPT-7-CALL: {Thrd=httpprocessor23} willQueueHandleCallback: QueueName: billing pendingCallBacks: 0 MaxCalls: 9999999 CurrentQueueSize: 1 MaxPercent: 100 15215: 10.201.198.11: Dec 14 2015 11:41:18.935 -0600: %CVP\_10\_0\_RPT-7-CALL: {Thrd=httpprocessor23} willQueueHandleCallback: percent: 10015216: 10.201.198.11: Dec 14 2015 11:41:18.935 -0600: %CVP\_10\_0\_RPT-7-CALL: {Thrd=http-processor23} JdbcCallbackQueueDAO:updateValidationStatus: Request to update validation status in CallbackQueue. CallGUID=064CD880000100000000025308C6C90A validationStatus=2 15217: 10.201.198.11: Dec 14 2015 11:41:18.935 -0600: %CVP\_10\_0\_RPT-7-CALL: {Thrd=httpprocessor23} JdbcCallbackQueueDAO:updateValidationStatus: Validation status of 1 rows were updated in CallbackQueue. CALLGUID=064CD880000100000000025308C6C90A 15218: 10.201.198.11: Dec 14 2015 11:41:18.935 -0600: %CVP\_10\_0\_RPT-7-LOW\_LEVEL: {Thrd=httpprocessor23} ValidateHandler:ValidateHandler.exec: ValidateHandler GUID=064CD880000100000000025308C6C90A results:preemptive validation status bitmask=0x00000003

#### CallbackEntry Activity logs: Prompt caller phone number and name:

```
10.201.198.11.1450114878607.81.CallbackEntry,12/14/2015 11:41:18.950,PreemptivePrompt1,enter,
10.201.198.11.1450114878607.81.CallbackEntry,12/14/2015
11:41:18.954,PreemptivePrompt1,interaction,audio_group,initial_audio_group
10.201.198.11.1450114878607.81.CallbackEntry,12/14/2015 11:41:18.981,PreemptivePrompt1,exit,done
10.201.198.11.1450114878607.81.CallbackEntry,12/14/2015 11:41:18.981,PreemptivePrompt2,enter,
10.201.198.11.1450114878607.81.CallbackEntry,12/14/2015
11:41:18.981,PreemptivePrompt2,interaction,audio_group,initial_audio_group
10.201.198.11.1450114878607.81.CallbackEntry,12/14/2015
11:41:37.057,PreemptivePrompt2,interaction,utterance,1
10.201.198.11.1450114878607.81.CallbackEntry,12/14/2015
11:41:37.061,PreemptivePrompt2,interaction,inputmode,dtmf
10.201.198.11.1450114878607.81.CallbackEntry,12/14/2015
11:41:37.061,PreemptivePrompt2,interaction,interpretation,true
10.201.198.11.1450114878607.81.CallbackEntry,12/14/2015
11:41:37.061,PreemptivePrompt2,interaction,confidence,1
10.201.198.11.1450114878607.81.CallbackEntry,12/14/2015
11:41:37.233,PreemptivePrompt2,data,value,yes
10.201.198.11.1450114878607.81.CallbackEntry,12/14/2015
11:41:37.233,PreemptivePrompt2,data,confidence,1
10.201.198.11.1450114878607.81.CallbackEntry,12/14/2015
11:41:37.233,PreemptivePrompt2,data,value_confidence,1
10.201.198.11.1450114878607.81.CallbackEntry,12/14/2015 11:41:37.233,PreemptivePrompt2,exit,yes
CallbackEntry Activity logs: Record name:
```
10.201.198.11.1450114878607.81.CallbackEntry,12/14/2015 11:41:37.233,Record Name,enter, 10.201.198.11.1450114878607.81.CallbackEntry,12/14/2015 11:41:37.233,Record Name, interaction, audio\_group, initial\_audio\_group 10.201.198.11.1450114878607.81.CallbackEntry,12/14/2015 11:41:46.328,Record Name,data,duration,4400 10.201.198.11.1450114878607.81.CallbackEntry,12/14/2015 11:41:46.328,Record Name,data,size,34560 10.201.198.11.1450114878607.81.CallbackEntry,12/14/2015 11:41:46.328,Record Name,data,termchar,# 10.201.198.11.1450114878607.81.CallbackEntry,12/14/2015 11:41:46.328,Record Name,data,maxtime,false 10.201.198.11.1450114878607.81.CallbackEntry,12/14/2015 11:41:46.328,Record Name,data,filename,audio1450114906328288.wav

10.201.198.11.1450114878607.81.CallbackEntry,12/14/2015 11:41:46.328,Record Name,data,filepath,C:\Cisco\CVP\VXMLServer\Tomcat\webapps\CVP\audio\recordings\audio145011490632 8288.wav 10.201.198.11.1450114878607.81.CallbackEntry,12/14/2015 11:41:46.328,Record Name,exit,done 10.201.198.11.1450114878607.81.CallbackEntry,12/14/2015 11:41:46.328,ANI existence check,enter, 10.201.198.11.1450114878607.81.CallbackEntry,12/14/2015 11:41:46.328,ANI existence check,exit,exists 10.201.198.11.1450114878607.81.CallbackEntry,12/14/2015 11:41:46.328,Confirm Callback Number 1,enter, 10.201.198.11.1450114878607.81.CallbackEntry,12/14/2015 11:41:46.332,Confirm Callback Number 1,interaction,audio\_group,initial\_audio\_group 10.201.198.11.1450114878607.81.CallbackEntry,12/14/2015 11:41:55.120,Confirm Callback Number 1,interaction,utterance,1 10.201.198.11.1450114878607.81.CallbackEntry,12/14/2015 11:41:55.120,Confirm Callback Number 1,interaction,inputmode,dtmf 10.201.198.11.1450114878607.81.CallbackEntry,12/14/2015 11:41:55.120,Confirm Callback Number 1,interaction,interpretation,1 10.201.198.11.1450114878607.81.CallbackEntry,12/14/2015 11:41:55.120,Confirm Callback Number 1,interaction,confidence,1 10.201.198.11.1450114878607.81.CallbackEntry,12/14/2015 11:41:55.283,Confirm Callback Number 1,data,value,1 10.201.198.11.1450114878607.81.CallbackEntry,12/14/2015 11:41:55.283,Confirm Callback Number 1,data,selection,1 10.201.198.11.1450114878607.81.CallbackEntry,12/14/2015 11:41:55.283,Confirm Callback Number 1,data,confidence,1 10.201.198.11.1450114878607.81.CallbackEntry,12/14/2015 11:41:55.283,Confirm Callback Number 1,data,value\_confidence,1 10.201.198.11.1450114878607.81.CallbackEntry,12/14/2015 11:41:55.283,Confirm Callback Number 1,exit,option1

CallbackEntry Activity logs: Call passed validation. Caller accepted the CCB offer and information was collected. Now, this call is added to the database table Callback:

10.201.198.11.1450114878607.81.CallbackEntry,12/14/2015 11:41:55.283,Add Callback to DB 1,enter, 10.201.198.11.1450114878607.81.CallbackEntry,12/14/2015 11:41:55.283,Add Callback to DB 1,custom,Callback\_Add,ELEMENT\_ENTRY 10.201.198.11.1450114878607.81.CallbackEntry,12/14/2015 11:41:55.314,Add Callback to DB 1,custom,Callback\_Add,ELEMENT\_EXIT 10.201.198.11.1450114878607.81.CallbackEntry,12/14/2015 11:41:55.314,Add Callback to DB 1,data,result,valid 10.201.198.11.1450114878607.81.CallbackEntry,12/14/2015 11:41:55.314,Add Callback to DB 1,exit,done 10.201.198.11.1450114878607.81.CallbackEntry,12/14/2015 11:41:55.314,Is valid 1,enter, 10.201.198.11.1450114878607.81.CallbackEntry,12/14/2015 11:41:55.314,Is valid 1,exit,validated 10.201.198.11.1450114878607.81.CallbackEntry,12/14/2015 11:41:55.314,Application\_Modifier\_02,enter, 10.201.198.11.1450114878607.81.CallbackEntry,12/14/2015 11:41:55.314,Application\_Modifier\_02,exit,done 10.201.198.11.1450114878607.81.CallbackEntry,12/14/2015 11:41:55.314,Return to ICM,enter, 10.201.198.11.1450114878607.81.CallbackEntry,12/14/2015 11:41:55.345,Return to ICM,exit, CVP Reporting Server logs show when the call was added to the database:

15223: 10.201.198.11: Dec 14 2015 11:41:55.314 -0600: %CVP\_10\_0\_RPT-7-CALL: {Thrd=httpprocessor47} AddCallbackHandler:AddCallbackHandler.exec: AddCallbackHandler CALLGUID=064CD880000100000000025308C6C90A 15224: 10.201.198.11: Dec 14 2015 11:41:55.314 -0600: %CVP\_10\_0\_RPT-7-CALL: {Thrd=httpprocessor47} JdbcCallbackDAO:store: Request to store Callback record. CallbackDTO=CallbackDTO:: SurrogateId: '-1' CallGUID: '064CD880000100000000025308C6C90A' ANI: '5008' DbDateTime: 'null' EventTypeId: '21' CauseId: '0' CallBackType: 'p' OldGUID: 'null' Gateway: '10.201.198.21' Location: 'doclab' NbrAttempts: '0' ScheduledCallBackDateTime: 'null' ScheduledCallBackDN: 'null' CallStartDate: 'Mon Dec 14 11:41:18 CST 2015' RecordingURL:

'http://10.201.198.11:7000/CVP/audio/recordings/audio1450114906328288.wav' QueueName: 'null' eventDateTime: Mon Dec 14 11:41:18 CST 2015 15225: 10.201.198.11: Dec 14 2015 11:41:55.314 -0600: %CVP\_10\_0\_RPT-7-CALL: {Thrd=httpprocessor47} JdbcCallbackDAO:store: Responded with retCode: 0 to request to store Callback record CALLGUID=064CD880000100000000025308C6C90A EventTypeId: '21' CauseId: '0' is **Callback pending.**

**Note**: The information for the event type can be found on **EventTypeRef** table.

The next query output shows the information stored in the callback table. Surrogate ID is a primary key which help to identify the call in different callback tables:

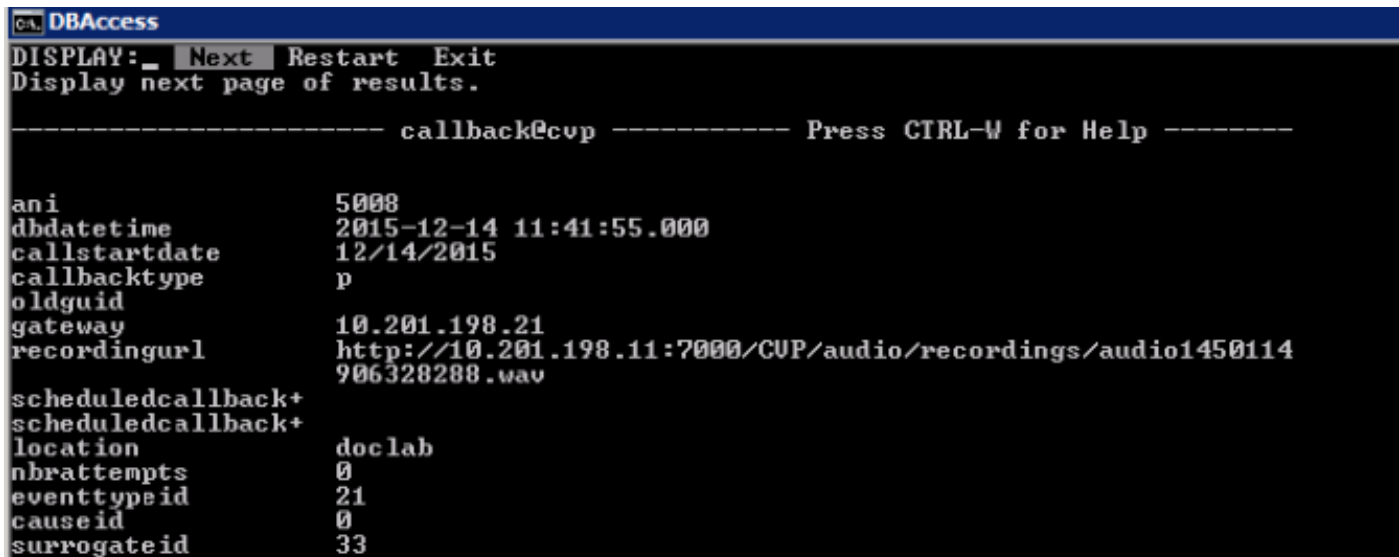

Information added to the callback event table, as shown in the image.

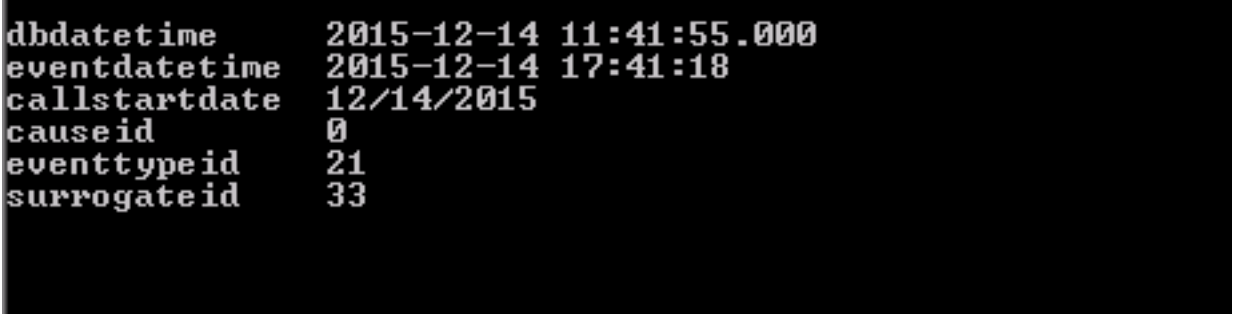

CallbackEntry Activity logs: Application finish and results are returned to CVP

10.201.198.11.1450114878607.81.CallbackEntry,12/14/2015 11:41:55.345,,custom,Callback\_Leave\_Queue,ELEMENT\_ENTRY 10.201.198.11.1450114878607.81.CallbackEntry,12/14/2015 11:41:55.345,,custom,Callback\_Leave\_Queue,Skipping the rest of Callback\_Leave\_Queue 10.201.198.11.1450114878607.81.CallbackEntry,12/14/2015 11:41:55.345,, end, how, app\_session\_complete 10.201.198.11.1450114878607.81.CallbackEntry,12/14/2015 11:41:55.345,,end,result,normal 10.201.198.11.1450114878607.81.CallbackEntry,12/14/2015 11:41:55.345,,end,duration,37

### **CallbackEngine**

CallbackEngine: Play goodbye message and the call is disconnected. Invoke CallbackWait application.

10.201.198.11.1450114915719.82.CallbackEngine,12/14/2015 11:41:55.719,,start,newcall, 10.201.198.11.1450114915719.82.CallbackEngine,12/14/2015 11:41:55.719,,start,ani,5008 10.201.198.11.1450114915719.82.CallbackEngine,12/14/2015 11:41:55.719,,start,areacode,NA 10.201.198.11.1450114915719.82.CallbackEngine,12/14/2015 11:41:55.719,,start,exchange,NA 10.201.198.11.1450114915719.82.CallbackEngine,12/14/2015 11:41:55.719,,start,dnis,8013 10.201.198.11.1450114915719.82.CallbackEngine,12/14/2015 11:41:55.719,,start,uui,NA 10.201.198.11.1450114915719.82.CallbackEngine,12/14/2015 11:41:55.719,,start,iidigits,NA 10.201.198.11.1450114915719.82.CallbackEngine,12/14/2015 11:41:55.719,,start,parameter,CallbackType=preemptive 10.201.198.11.1450114915719.82.CallbackEngine,12/14/2015 11:41:55.719,,start,parameter,\_userCourtesyCallbackEnabled=1 10.201.198.11.1450114915719.82.CallbackEngine,12/14/2015 11:41:55.719,,start,parameter,qname=billing 10.201.198.11.1450114915719.82.CallbackEngine,12/14/2015 11:41:55.719,,start,parameter,callid=064CD880000100000000025308C6C90A 10.201.198.11.1450114915719.82.CallbackEngine,12/14/2015 11:41:55.719,,start,parameter,queueapp=BillingQueue 10.201.198.11.1450114915719.82.CallbackEngine,12/14/2015 11:41:55.719,,start,parameter,\_dnis=8013 10.201.198.11.1450114915719.82.CallbackEngine,12/14/2015 11:41:55.719,,start,parameter,qtime=1450114878747 10.201.198.11.1450114915719.82.CallbackEngine,12/14/2015 11:41:55.719,,start,parameter,\_ccbServlet=http://10.201.198.11:8000/cvp/CallbackServlet 10.201.198.11.1450114915719.82.CallbackEngine,12/14/2015 11:41:55.719,,start,parameter,\_ani=5008 10.201.198.11.1450114915719.82.CallbackEngine,12/14/2015 11:41:55.719,,start,parameter,\_ccbServletReqTimeout=10 10.201.198.11.1450114915719.82.CallbackEngine,12/14/2015 11:41:55.719,Intercept caller hangup,enter, 10.201.198.11.1450114915719.82.CallbackEngine,12/14/2015 11:41:55.907,Intercept caller hangup,custom,result,done 10.201.198.11.1450114915719.82.CallbackEngine,12/14/2015 11:41:55.907,Intercept caller hangup,data,result,done 10.201.198.11.1450114915719.82.CallbackEngine,12/14/2015 11:41:55.907,Intercept caller hangup,exit,done 10.201.198.11.1450114915719.82.CallbackEngine,12/14/2015 11:41:55.907,Goodbye,enter, 10.201.198.11.1450114915719.82.CallbackEngine,12/14/2015 11:41:55.907,Goodbye,interaction,audio\_group,initial\_audio\_group 10.201.198.11.1450114915719.82.CallbackEngine,12/14/2015 11:41:55.938,Goodbye,exit,done 10.201.198.11.1450114915719.82.CallbackEngine,12/14/2015 11:41:55.938,Disconnect Caller\_01,enter, 10.201.198.11.1450114915719.82.CallbackEngine,12/14/2015 11:42:00.399,Disconnect Caller\_01,custom,result,done 10.201.198.11.1450114915719.82.CallbackEngine,12/14/2015 11:42:00.399,Disconnect Caller 01, data, result, done 10.201.198.11.1450114915719.82.CallbackEngine,12/14/2015 11:42:00.399,Disconnect Caller\_01,exit,done 10.201.198.11.1450114915719.82.CallbackEngine,12/14/2015 11:42:00.399,Do not leave queue,enter, 10.201.198.11.1450114915719.82.CallbackEngine,12/14/2015 11:42:00.399,Do not leave queue,exit,done 10.201.198.11.1450114915719.82.CallbackEngine,12/14/2015 11:42:00.399,,custom,Callback\_Leave\_Queue,ELEMENT\_ENTRY 10.201.198.11.1450114915719.82.CallbackEngine,12/14/2015 11:42:00.399,,custom,Callback\_Leave\_Queue,Skipping the rest of Callback\_Leave\_Queue 10.201.198.11.1450114915719.82.CallbackEngine,12/14/2015 11:42:00.399,,end,how,application\_transfer:CallbackWait 10.201.198.11.1450114915719.82.CallbackEngine,12/14/2015 11:42:00.399,,end,result,normal 10.201.198.11.1450114915719.82.CallbackEngine,12/14/2015 11:42:00.399,,end,duration,5

### **CallbackWait**

CallbackWait: Application starts

10.201.198.11.1450114915719.82.CallbackWait,12/14/2015 11:42:00.399,,start,source,CallbackEngine 10.201.198.11.1450114915719.82.CallbackWait,12/14/2015 11:42:00.399,,start,ani,5008 10.201.198.11.1450114915719.82.CallbackWait,12/14/2015 11:42:00.399,,start,areacode,NA 10.201.198.11.1450114915719.82.CallbackWait,12/14/2015 11:42:00.399,,start,exchange,NA 10.201.198.11.1450114915719.82.CallbackWait,12/14/2015 11:42:00.399,,start,dnis,8013 10.201.198.11.1450114915719.82.CallbackWait,12/14/2015 11:42:00.399,,start,uui,NA 10.201.198.11.1450114915719.82.CallbackWait,12/14/2015 11:42:00.399,,start,iidigits,NA 10.201.198.11.1450114915719.82.CallbackWait,12/14/2015 11:42:00.399,CVP Subdialog Start\_01,enter, 10.201.198.11.1450114915719.82.CallbackWait,12/14/2015 11:42:00.571,CVP Subdialog Start\_01,exit,done 10.201.198.11.1450114915719.82.CallbackWait,12/14/2015 11:42:00.571,From CallbackEngine,enter, 10.201.198.11.1450114915719.82.CallbackWait,12/14/2015 11:42:00.571,From CallbackEngine,exit,done

CallbackWait: Status of the call, and EWT verification:

10.201.198.11.1450114915719.82.CallbackWait,12/14/2015 11:42:00.571,Get Status\_01,enter, 10.201.198.11.1450114915719.82.CallbackWait,12/14/2015 11:42:00.571,Get Status\_01,custom,Callback\_Get\_Status,ELEMENT\_ENTRY 10.201.198.11.1450114915719.82.CallbackWait,12/14/2015 11:42:00.571,Get Status\_01,custom,Callback\_Get\_Status,ELEMENT\_EXIT 10.201.198.11.1450114915719.82.CallbackWait,12/14/2015 11:42:00.571,Get Status\_01,data,startCallback,false 10.201.198.11.1450114915719.82.CallbackWait,12/14/2015 11:42:00.571,Get Status\_01,data,ewt,145 10.201.198.11.1450114915719.82.CallbackWait,12/14/2015 11:42:00.571,Get Status\_01,data,qpos,0 10.201.198.11.1450114915719.82.CallbackWait,12/14/2015 11:42:00.571,Get Status\_01,data,cli,8005551212 10.201.198.11.1450114915719.82.CallbackWait,12/14/2015 11:42:00.571,Get Status\_01,data,rna,30 10.201.198.11.1450114915719.82.CallbackWait,12/14/2015 11:42:00.571,Get Status\_01,data,dn,5008 10.201.198.11.1450114915719.82.CallbackWait,12/14/2015 11:42:00.571,Get Status\_01,data,rec,http://10.201.198.11:7000/CVP/audio/recordings/audio1450114906328288.wav 10.201.198.11.1450114915719.82.CallbackWait,12/14/2015 11:42:00.571,Get Status\_01,exit,done 10.201.198.11.1450114915719.82.CallbackWait,12/14/2015 11:42:00.571,Is Callback Ready,enter, 10.201.198.11.1450114915719.82.CallbackWait,12/14/2015 11:42:00.571,Is Callback Ready,exit,no 10.201.198.11.1450114915719.82.CallbackWait,12/14/2015 11:42:00.571,Is wait more than 3 mins,enter, 10.201.198.11.1450114915719.82.CallbackWait,12/14/2015 11:42:00.571,Is wait more than 3 mins,exit,no 10.201.198.11.1450114915719.82.CallbackWait,12/14/2015 11:42:00.571,Short Wait,enter, 10.201.198.11.1450114915719.82.CallbackWait,12/14/2015 11:42:00.571,Short Wait,custom,Callback\_Wait,ELEMENT\_ENTRY 10.201.198.11.1450114915719.82.CallbackWait,12/14/2015 11:42:15.609,Short Wait,custom,Callback\_Wait,ELEMENT\_ENTRY 10.201.198.11.1450114915719.82.CallbackWait,12/14/2015 11:42:15.609,Short Wait, custom, Callback Wait, ELEMENT EXIT 10.201.198.11.1450114915719.82.CallbackWait,12/14/2015 11:42:15.609,Short Wait,exit,done 10.201.198.11.1450114915719.82.CallbackWait,12/14/2015 11:42:15.609,Get Status\_01,enter, 10.201.198.11.1450114915719.82.CallbackWait,12/14/2015 11:42:15.609,Get Status\_01,custom,Callback\_Get\_Status,ELEMENT\_ENTRY 10.201.198.11.1450114915719.82.CallbackWait,12/14/2015 11:42:15.641,Get Status\_01,custom,Callback\_Get\_Status,ELEMENT\_EXIT 10.201.198.11.1450114915719.82.CallbackWait,12/14/2015 11:42:15.641,Get Status\_01,data,startCallback,false 10.201.198.11.1450114915719.82.CallbackWait,12/14/2015 11:42:15.641,Get Status\_01,data,ewt,35 10.201.198.11.1450114915719.82.CallbackWait,12/14/2015 11:42:15.641,Get Status\_01,data,qpos,0 10.201.198.11.1450114915719.82.CallbackWait,12/14/2015 11:42:15.641,Get Status\_01,data,cli,8005551212 10.201.198.11.1450114915719.82.CallbackWait,12/14/2015 11:42:15.641,Get Status\_01,data,rna,30 10.201.198.11.1450114915719.82.CallbackWait,12/14/2015 11:42:15.641,Get Status\_01,data,dn,5008 10.201.198.11.1450114915719.82.CallbackWait,12/14/2015 11:42:15.641,Get Status\_01,data,rec,http://10.201.198.11:7000/CVP/audio/recordings/audio1450114906328288.wav

10.201.198.11.1450114915719.82.CallbackWait,12/14/2015 11:42:15.641,Get Status\_01,exit,done 10.201.198.11.1450114915719.82.CallbackWait,12/14/2015 11:42:15.641,Is Callback Ready,enter, 10.201.198.11.1450114915719.82.CallbackWait,12/14/2015 11:42:15.641,Is Callback Ready,exit,no 10.201.198.11.1450114915719.82.CallbackWait,12/14/2015 11:42:15.641,Is wait more than 3 mins,enter, 10.201.198.11.1450114915719.82.CallbackWait,12/14/2015 11:42:15.641,Is wait more than 3 mins,exit,no 10.201.198.11.1450114915719.82.CallbackWait,12/14/2015 11:42:15.641,Short Wait,enter, 10.201.198.11.1450114915719.82.CallbackWait,12/14/2015 11:42:15.641,Short Wait,custom,Callback\_Wait,ELEMENT\_ENTRY 10.201.198.11.1450114915719.82.CallbackWait,12/14/2015 11:42:30.679,Short Wait, custom, Callback Wait, ELEMENT ENTRY 10.201.198.11.1450114915719.82.CallbackWait,12/14/2015 11:42:30.679,Short Wait,custom,Callback\_Wait,ELEMENT\_EXIT 10.201.198.11.1450114915719.82.CallbackWait,12/14/2015 11:42:30.679,Short Wait,exit,done 10.201.198.11.1450114915719.82.CallbackWait,12/14/2015 11:42:30.679,Get Status\_01,enter, 10.201.198.11.1450114915719.82.CallbackWait,12/14/2015 11:42:30.679,Get Status\_01,custom,Callback\_Get\_Status,ELEMENT\_ENTRY 10.201.198.11.1450114915719.82.CallbackWait,12/14/2015 11:42:30.726,Get Status\_01,custom,Callback\_Get\_Status,ELEMENT\_EXIT 10.201.198.11.1450114915719.82.CallbackWait,12/14/2015 11:42:30.726,Get Status\_01, data, startCallback, false 10.201.198.11.1450114915719.82.CallbackWait,12/14/2015 11:42:30.726,Get Status\_01,data,ewt,25 10.201.198.11.1450114915719.82.CallbackWait,12/14/2015 11:42:30.726,Get Status\_01,data,qpos,0 10.201.198.11.1450114915719.82.CallbackWait,12/14/2015 11:42:30.726,Get Status\_01,data,cli,8005551212 10.201.198.11.1450114915719.82.CallbackWait,12/14/2015 11:42:30.726,Get Status\_01,data,rna,30 10.201.198.11.1450114915719.82.CallbackWait,12/14/2015 11:42:30.726,Get Status\_01,data,dn,5008 10.201.198.11.1450114915719.82.CallbackWait,12/14/2015 11:42:30.726,Get Status\_01,data,rec,http://10.201.198.11:7000/CVP/audio/recordings/audio1450114906328288.wav 10.201.198.11.1450114915719.82.CallbackWait,12/14/2015 11:42:30.726,Get Status\_01,exit,done 10.201.198.11.1450114915719.82.CallbackWait,12/14/2015 11:42:30.726,Is Callback Ready,enter, 10.201.198.11.1450114915719.82.CallbackWait,12/14/2015 11:42:30.726,Is Callback Ready,exit,no 10.201.198.11.1450114915719.82.CallbackWait,12/14/2015 11:42:30.726,Is wait more than 3 mins,enter, 10.201.198.11.1450114915719.82.CallbackWait,12/14/2015 11:42:30.726,Is wait more than 3 mins,exit,no 10.201.198.11.1450114915719.82.CallbackWait,12/14/2015 11:42:30.726,Short Wait,enter, 10.201.198.11.1450114915719.82.CallbackWait,12/14/2015 11:42:30.726,Short Wait, custom, Callback Wait, ELEMENT ENTRY 10.201.198.11.1450114915719.82.CallbackWait,12/14/2015 11:42:45.764,Short Wait,custom,Callback\_Wait,ELEMENT\_ENTRY 10.201.198.11.1450114915719.82.CallbackWait,12/14/2015 11:42:45.764,Short Wait,custom,Callback\_Wait,ELEMENT\_EXIT 10.201.198.11.1450114915719.82.CallbackWait,12/14/2015 11:42:45.764,Short Wait,exit,done 10.201.198.11.1450114915719.82.CallbackWait,12/14/2015 11:42:45.764,Get Status\_01,enter, 10.201.198.11.1450114915719.82.CallbackWait,12/14/2015 11:42:45.764,Get Status 01, custom, Callback Get Status, ELEMENT ENTRY 10.201.198.11.1450114915719.82.CallbackWait,12/14/2015 11:42:45.796,Get Status\_01,custom,Callback\_Get\_Status,ELEMENT\_EXIT 10.201.198.11.1450114915719.82.CallbackWait,12/14/2015 11:42:45.796,Get Status 01, data, startCallback, false 10.201.198.11.1450114915719.82.CallbackWait,12/14/2015 11:42:45.796,Get Status\_01,data,ewt,5 10.201.198.11.1450114915719.82.CallbackWait,12/14/2015 11:42:45.796,Get Status\_01,data,qpos,0 10.201.198.11.1450114915719.82.CallbackWait,12/14/2015 11:42:45.796,Get Status\_01,data,cli,8005551212 10.201.198.11.1450114915719.82.CallbackWait,12/14/2015 11:42:45.796,Get Status\_01,data,rna,30 10.201.198.11.1450114915719.82.CallbackWait,12/14/2015 11:42:45.796,Get Status\_01,data,dn,5008 10.201.198.11.1450114915719.82.CallbackWait,12/14/2015 11:42:45.796,Get Status\_01,data,rec,http://10.201.198.11:7000/CVP/audio/recordings/audio1450114906328288.wav 10.201.198.11.1450114915719.82.CallbackWait,12/14/2015 11:42:45.796,Get Status\_01,exit,done 10.201.198.11.1450114915719.82.CallbackWait,12/14/2015 11:42:45.796,Is Callback Ready,enter, 10.201.198.11.1450114915719.82.CallbackWait,12/14/2015 11:42:45.796,Is Callback Ready,exit,no 10.201.198.11.1450114915719.82.CallbackWait,12/14/2015 11:42:45.796,Is wait more than 3

```
10.201.198.11.1450114915719.82.CallbackWait,12/14/2015 11:43:00.850,Get Status_01,exit,done
CVP Reporting Server logs show status of the call verification.
15227: 10.201.198.11: Dec 14 2015 11:42:00.431 -0600: %CVP_10_0_RPT-7-createNewCallEvent:
{Thrd=Thread-54} 
15228: 10.201.198.11: Dec 14 2015 11:42:00.571 -0600: %CVP_10_0_RPT-7-CALL: {Thrd=http-
processor52} GetStatusHandler:GetStatusHandler.exec: GetStatusHandler
CALLGUID=064CD880000100000000025308C6C90A
15229: 10.201.198.11: Dec 14 2015 11:42:03.254 -0600: %CVP_10_0_RPT-7-CALL:
{Thrd=CallbackTimerThread} QueueStats:recalculateRemainingWaitTimes:
recalculateRemainingWaitTimes CALLGUID=064CD880000100000000025308C6C90A queuePos=0 dqRateA=180
timeInFirstPlace(Secs)=45 reconnectTime=30 SLA_time=60 RemainingTime=45
15230: 10.201.198.11: Dec 14 2015 11:42:13.394 -0600: %CVP_10_0_RPT-7-CALL:
{Thrd=CallbackTimerThread} QueueStats:recalculateRemainingWaitTimes:
recalculateRemainingWaitTimes CALLGUID=064CD880000100000000025308C6C90A queuePos=0 dqRateA=180
timeInFirstPlace(Secs)=55 reconnectTime=30 SLA_time=60 RemainingTime=35
15231: 10.201.198.11: Dec 14 2015 11:42:15.641 -0600: %CVP_10_0_RPT-7-CALL: {Thrd=http-
processor37} GetStatusHandler:GetStatusHandler.exec: GetStatusHandler
CALLGUID=064CD880000100000000025308C6C90A
15232: 10.201.198.11: Dec 14 2015 11:42:23.534 -0600: %CVP_10_0_RPT-7-CALL:
{Thrd=CallbackTimerThread} QueueStats:recalculateRemainingWaitTimes:
recalculateRemainingWaitTimes CALLGUID=064CD880000100000000025308C6C90A queuePos=0 dqRateA=180
timeInFirstPlace(Secs)=65 reconnectTime=30 SLA_time=60 RemainingTime=25
15233: 10.201.198.11: Dec 14 2015 11:42:30.726 -0600: %CVP_10_0_RPT-7-CALL: {Thrd=http-
processor27} GetStatusHandler:GetStatusHandler.exec: GetStatusHandler
CALLGUID=064CD880000100000000025308C6C90A
15234: 10.201.198.11: Dec 14 2015 11:42:33.674 -0600: %CVP_10_0_RPT-7-CALL:
{Thrd=CallbackTimerThread} QueueStats:recalculateRemainingWaitTimes:
recalculateRemainingWaitTimes CALLGUID=064CD880000100000000025308C6C90A queuePos=0 dqRateA=180
timeInFirstPlace(Secs)=75 reconnectTime=30 SLA_time=60 RemainingTime=15
15235: 10.201.198.11: Dec 14 2015 11:42:43.814 -0600: %CVP_10_0_RPT-7-CALL:
{Thrd=CallbackTimerThread} QueueStats:recalculateRemainingWaitTimes:
recalculateRemainingWaitTimes CALLGUID=064CD880000100000000025308C6C90A queuePos=0 dqRateA=180
timeInFirstPlace(Secs)=85 reconnectTime=30 SLA_time=60 RemainingTime=5
15236: 10.201.198.11: Dec 14 2015 11:42:45.796 -0600: %CVP_10_0_RPT-7-CALL: {Thrd=http-
processor40} GetStatusHandler:GetStatusHandler.exec: GetStatusHandler
```

```
mins,enter,
10.201.198.11.1450114915719.82.CallbackWait,12/14/2015 11:42:45.796,Is wait more than 3
mins,exit,no
10.201.198.11.1450114915719.82.CallbackWait,12/14/2015 11:42:45.796,Short Wait,enter,
10.201.198.11.1450114915719.82.CallbackWait,12/14/2015 11:42:45.796,Short
Wait,custom,Callback_Wait,ELEMENT_ENTRY
10.201.198.11.1450114915719.82.CallbackWait,12/14/2015 11:43:00.834,Short
Wait, custom, Callback Wait, ELEMENT ENTRY
10.201.198.11.1450114915719.82.CallbackWait,12/14/2015 11:43:00.834,Short
Wait,custom,Callback_Wait,ELEMENT_EXIT
10.201.198.11.1450114915719.82.CallbackWait,12/14/2015 11:43:00.834,Short Wait,exit,done
10.201.198.11.1450114915719.82.CallbackWait,12/14/2015 11:43:00.834,Get Status_01,enter,
10.201.198.11.1450114915719.82.CallbackWait,12/14/2015 11:43:00.834,Get
Status_01,custom,Callback_Get_Status,ELEMENT_ENTRY
10.201.198.11.1450114915719.82.CallbackWait,12/14/2015 11:43:00.850,Get
Status_01,custom,Callback_Get_Status,ELEMENT_EXIT
10.201.198.11.1450114915719.82.CallbackWait,12/14/2015 11:43:00.850,Get
Status_01,data,startCallback,true
10.201.198.11.1450114915719.82.CallbackWait,12/14/2015 11:43:00.850,Get Status_01,data,ewt,0
10.201.198.11.1450114915719.82.CallbackWait,12/14/2015 11:43:00.850,Get Status_01,data,qpos,0
10.201.198.11.1450114915719.82.CallbackWait,12/14/2015 11:43:00.850,Get
Status_01,data,cli,8005551212
10.201.198.11.1450114915719.82.CallbackWait,12/14/2015 11:43:00.850,Get Status_01,data,rna,30
10.201.198.11.1450114915719.82.CallbackWait,12/14/2015 11:43:00.850,Get Status_01,data,dn,5008
10.201.198.11.1450114915719.82.CallbackWait,12/14/2015 11:43:00.850,Get
Status_01,data,rec,http://10.201.198.11:7000/CVP/audio/recordings/audio1450114906328288.wav
```
CALLGUID=064CD880000100000000025308C6C90 15237: 10.201.198.11: Dec 14 2015 11:42:53.954 -0600: %CVP\_10\_0\_RPT-7-CALL: {Thrd=CallbackTimerThread} Queuetats:recalculateRemainingWaitTimes: recalculateRemainingWaitTimes CALLGUID=064CD880000100000000025308C6C90A queuePos=0 dqRateA=180 timeInFirstPlace(Secs)=95 reconnectTime=30 SLA\_time=60 RemainingTime=-5 15238: 10.201.198.11: Dec 14 2015 11:43:00.850 -0600: %CVP\_10\_0\_RPT-7-CALL: {Thrd=httpprocessor45} GetStatusHandler:GetStatusHandler.exec: GetStatusHandler CALLGUID=064CD880000100000000025308C6C90

CallbackWait: Verify if the system is ready to place a callback and update the database

10.201.198.11.1450114915719.82.CallbackWait,12/14/2015 11:43:00.850,Is Callback Ready,enter, 10.201.198.11.1450114915719.82.CallbackWait,12/14/2015 11:43:00.850,Is Callback Ready,exit,yes 10.201.198.11.1450114915719.82.CallbackWait,12/14/2015 11:43:00.850,Update DB to INPROGRESS,enter, 10.201.198.11.1450114915719.82.CallbackWait,12/14/2015 11:43:00.850,Update DB to INPROGRESS,custom,Callback\_Update\_Status,ELEMENT\_ENTRY 10.201.198.11.1450114915719.82.CallbackWait,12/14/2015 11:43:00.850,Update DB to INPROGRESS,custom,Callback\_Update\_Status,ELEMENT\_EXIT 10.201.198.11.1450114915719.82.CallbackWait,12/14/2015 11:43:00.850,Update DB to INPROGRESS,data,result,done 10.201.198.11.1450114915719.82.CallbackWait,12/14/2015 11:43:00.850,Update DB to INPROGRESS,exit,done

CVP Reporting Server logs show call in progress status:

15238: 10.201.198.11: Dec 14 2015 11:43:00.850 -0600: %CVP\_10\_0\_RPT-7-CALL: {Thrd=httpprocessor45} GetStatusHandler:GetStatusHandler.exec: GetStatusHandler CALLGUID=064CD880000100000000025308C6C90A

15239: 10.201.198.11: Dec 14 2015 11:43:00.850 -0600: %CVP\_10\_0\_RPT-7-CALL: {Thrd=httpprocessor28} UpdateStatusHandler:UpdateStatusHandler.exec: UpdateStatusHandler CALLGUID=064CD880000100000000025308C6C90A status=22 reason=0

15240: 10.201.198.11: Dec 14 2015 11:43:00.850 -0600: %CVP\_10\_0\_RPT-7-CALL: {Thrd=httpprocessor28} UpdateStatusHandler:UpdateStatusHandler.exec: UpdateStatusHandler CALLGUID=064CD880000100000000025308C6C90Areturning stauts=done

Update Callbackqueue with status of the call and the time:

**Note**: **queueStatus=0** is the same as New call based on the information found in the EventTyperef.

```
15241: 10.201.198.11: Dec 14 2015 11:43:00.850 -0600: %CVP_10_0_RPT-7-CALL: {Thrd=http-
processor28} JdbcCallbackQueueDAO:updateQueueStatus: Request to update CallbackQueue status.
CallGUID=064CD880000100000000025308C6C90A queueStatus=0 leaveDateTime=Mon Dec 14 11:43:00 CST
2015
15242: 10.201.198.11: Dec 14 2015 11:43:00.850 -0600: %CVP_10_0_RPT-7-CALL: {Thrd=http-
```
processor28} JdbcCallbackQueueDAO:updateQueueStatus: Queue status of 1 rows were updated in CallbackQueue. CALLGUID=064CD880000100000000025308C6C90A

15243: 10.201.198.11: Dec 14 2015 11:43:00.850 -0600: %CVP\_10\_0\_RPT-7-CALL: {Thrd=httpprocessor28} UpdateStatusHandler:UpdateStatusHandler.exec: UpdateStatusHandler CALLGUID=064CD880000100000000025308C6C90A updateQueueStatus status=0 returns=1

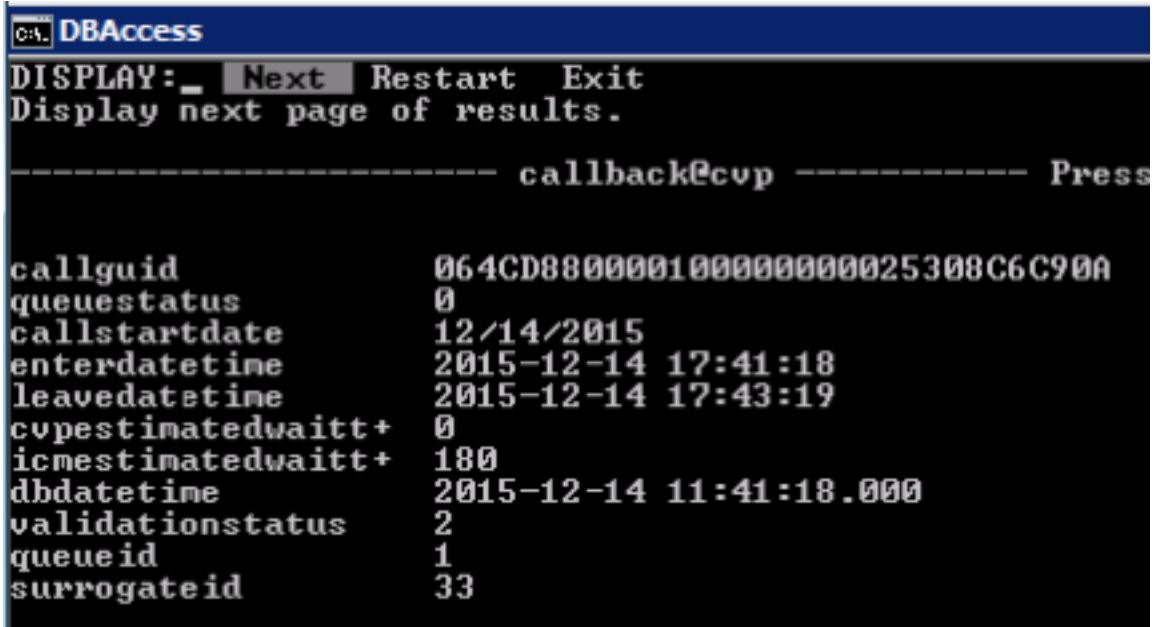

Update callback event table:

**status=22 reason=0** is Callback in progress.

**Note**: The information for the status is the same as the event type and can be found on EventTypeRef table.

15244: 10.201.198.11: Dec 14 2015 11:43:00.850 -0600: %CVP\_10\_0\_RPT-7-CALL: {Thrd=httpprocessor28} JdbcCallbackDAO:updateEvent: Request to update event on Callback record. CallGUID=064CD880000100000000025308C6C90A eventDateTime: Mon Dec 14 11:43:00 CST 2015 CauseID=0 15245: 10.201.198.11: Dec 14 2015 11:43:00.850 -0600: %CVP\_10\_0\_RPT-7-CALL: {Thrd=httpprocessor28} JdbcCallbackDAO:updateEvent: Responded with retCode: 1 to request to update event on Callback record CALLGUID=064CD880000100000000025308C6C90A 15246: 10.201.198.11: Dec 14 2015 11:43:00.850 -0600: %CVP\_10\_0\_RPT-7-CALL: {Thrd=httpprocessor28} UpdateStatusHandler:UpdateStatusHandler.exec: UpdateStatusHandler CALLGUID=064CD880000100000000025308C6C90A updateEvent status=22 returns=1 Callback Event table:

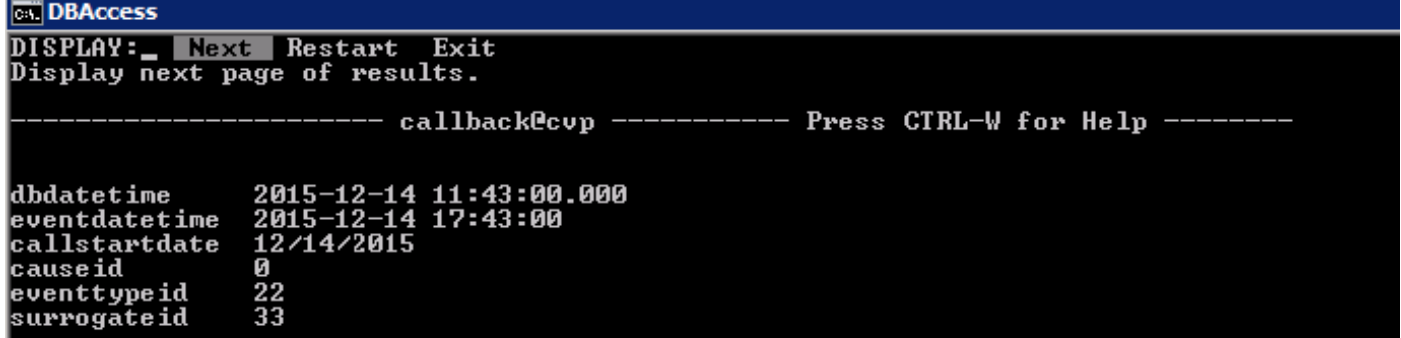

CallbackWait: Request CVP via the Ingress Gateway to place the callback to original caller.

```
10.201.198.11.1450114915719.82.CallbackWait,12/14/2015 11:43:00.850,Reconnect Caller,enter,
10.201.198.11.1450114915719.82.CallbackWait,12/14/2015 11:43:00.850,Reconnect
Caller, custom, Callback_Reconnect, ELEMENT_ENTRY
10.201.198.11.1450114915719.82.CallbackWait,12/14/2015 11:43:12.316,Reconnect
Caller, custom, Callback_Reconnect, ELEMENT_ENTRY
10.201.198.11.1450114915719.82.CallbackWait,12/14/2015 11:43:12.316,Reconnect
Caller,custom,Callback_Reconnect,ELEMENT_EXIT
```
10.201.198.11.1450114915719.82.CallbackWait,12/14/2015 11:43:12.316,Reconnect Caller,data,result,connected 10.201.198.11.1450114915719.82.CallbackWait,12/14/2015 11:43:12.316,Reconnect Caller,exit,connected 10.201.198.11.1450114915719.82.CallbackWait,12/14/2015 11:43:12.316,Intercept Call Hangup 2,enter, 10.201.198.11.1450114915719.82.CallbackWait,12/14/2015 11:43:12.394,Intercept Call Hangup 2,custom,result,done 10.201.198.11.1450114915719.82.CallbackWait,12/14/2015 11:43:12.394,Intercept Call Hangup 2,data,result,done 10.201.198.11.1450114915719.82.CallbackWait,12/14/2015 11:43:12.394,Intercept Call Hangup 2,exit,done 10.201.198.11.1450114915719.82.CallbackWait,12/14/2015 11:43:12.394,Announce Callback,enter, 10.201.198.11.1450114915719.82.CallbackWait,12/14/2015 11:43:12.398,Announce Callback,interaction,audio\_group,initial\_audio\_group 10.201.198.11.1450114915719.82.CallbackWait,12/14/2015 11:43:12.425,Announce Callback,exit,done 10.201.198.11.1450114915719.82.CallbackWait,12/14/2015 11:43:12.425,Announce Name,enter, 10.201.198.11.1450114915719.82.CallbackWait,12/14/2015 11:43:12.429,Announce Name, interaction, audio group, initial audio group 10.201.198.11.1450114915719.82.CallbackWait,12/14/2015 11:43:12.456,Announce Name,exit,done 10.201.198.11.1450114915719.82.CallbackWait,12/14/2015 11:43:12.456,Ask if ready,enter 10.201.198.11.1450114915719.82.CallbackWait,12/14/2015 11:43:12.460,Ask if ready,interaction,audio\_group,initial\_audio\_group 10.201.198.11.1450114915719.82.CallbackWait,12/14/2015 11:43:19.548,Ask if ready,interaction,utterance,1 10.201.198.11.1450114915719.82.CallbackWait,12/14/2015 11:43:19.548,Ask if ready,interaction,inputmode,dtmf 10.201.198.11.1450114915719.82.CallbackWait,12/14/2015 11:43:19.548,Ask if ready,interaction,interpretation,1 10.201.198.11.1450114915719.82.CallbackWait,12/14/2015 11:43:19.548,Ask if ready,interaction,confidence,1 10.201.198.11.1450114915719.82.CallbackWait,12/14/2015 11:43:19.710,Ask if ready,data,value,1 10.201.198.11.1450114915719.82.CallbackWait,12/14/2015 11:43:19.710,Ask if ready,data,selection,1 10.201.198.11.1450114915719.82.CallbackWait,12/14/2015 11:43:19.710,Ask if ready,data,confidence,1 10.201.198.11.1450114915719.82.CallbackWait,12/14/2015 11:43:19.710,Ask if ready,data,value\_confidence,1 10.201.198.11.1450114915719.82.CallbackWait,12/14/2015 11:43:19.710,Ask if ready,exit,option1 10.201.198.11.1450114915719.82.CallbackWait,12/14/2015 11:43:19.710,Caller Choice Result,enter, 10.201.198.11.1450114915719.82.CallbackWait,12/14/2015 11:43:19.710,Caller Choice Result,exit,option 1 10.201.198.11.1450114915719.82.CallbackWait,12/14/2015 11:43:19.710,Allow Caller Hangup1,enter, 10.201.198.11.1450114915719.82.CallbackWait,12/14/2015 11:43:19.772,Allow Caller Hangup1,custom,result,done 10.201.198.11.1450114915719.82.CallbackWait,12/14/2015 11:43:19.772,Allow Caller Hangup1,data,result,done 10.201.198.11.1450114915719.82.CallbackWait,12/14/2015 11:43:19.772,Allow Caller Hangup1,exit,done

CallbackWait: Caller accepted the callback and now the call is completed. Database is updated:

10.201.198.11.1450114915719.82.CallbackWait,12/14/2015 11:43:19.772,Update DB to COMPLETED connected,enter, 10.201.198.11.1450114915719.82.CallbackWait,12/14/2015 11:43:19.772,Update DB to COMPLETED connected,custom,Callback\_Update\_Status,ELEMENT\_ENTRY 10.201.198.11.1450114915719.82.CallbackWait,12/14/2015 11:43:19.788,Update DB to COMPLETED connected,custom,Callback\_Update\_Status,ELEMENT\_EXIT 10.201.198.11.1450114915719.82.CallbackWait,12/14/2015 11:43:19.788,Update DB to COMPLETED connected, data, result, success 10.201.198.11.1450114915719.82.CallbackWait,12/14/2015 11:43:19.788,Update DB to COMPLETED connected,exit,done 10.201.198.11.1450114915719.82.CallbackWait,12/14/2015 11:43:19.788,You are Number1 in Q,enter, 10.201.198.11.1450114915719.82.CallbackWait,12/14/2015 11:43:19.792,You are Number1 in Q,interaction,audio\_group,initial\_audio\_group 10.201.198.11.1450114915719.82.CallbackWait,12/14/2015 11:43:19.819,You are Number1 in Q,exit,done 10.201.198.11.1450114915719.82.CallbackWait,12/14/2015 11:43:19.819,UpdateStatus\_01,enter, 10.201.198.11.1450114915719.82.CallbackWait,12/14/2015 11:43:19.819,UpdateStatus\_01,custom,Callback\_Update\_Status,ELEMENT\_ENTRY 10.201.198.11.1450114915719.82.CallbackWait,12/14/2015 11:43:19.819,UpdateStatus\_01,custom,Callback\_Update\_Status,ELEMENT\_EXIT 10.201.198.11.1450114915719.82.CallbackWait,12/14/2015 11:43:19.819, UpdateStatus\_01, data, result, success 10.201.198.11.1450114915719.82.CallbackWait,12/14/2015 11:43:19.835,UpdateStatus\_01,exit,done CVP Reporting Server logs show the database update: Update callbackqueue with queuestatus=0. 15249: 10.201.198.11: Dec 14 2015 11:43:19.772 -0600: %CVP\_10\_0\_RPT-7-CALL: {Thrd=httpprocessor54} UpdateStatusHandler:UpdateStatusHandler.exec: UpdateStatusHandler CALLGUID=064CD880000100000000025308C6C90A status=24 reason=27 15250: 10.201.198.11: Dec 14 2015 11:43:19.772 -0600: %CVP\_10\_0\_RPT-7-CALL: {Thrd=httpprocessor54} UpdateStatusHandler:UpdateStatusHandler.exec: UpdateStatusHandler CALLGUID=064CD880000100000000025308C6C90Areturning stauts=success 15251: 10.201.198.11: Dec 14 2015 11:43:19.772 -0600: %CVP\_10\_0\_RPT-7-CALL: {Thrd=httpprocessor54} JdbcCallbackQueueDAO:updateQueueStatus: Request to update CallbackQueue status. CallGUID=064CD880000100000000025308C6C90A queueStatus=0 leaveDateTime=Mon Dec 14 11:43:19 CST 2015

15252: 10.201.198.11: Dec 14 2015 11:43:19.788 -0600: %CVP\_10\_0\_RPT-7-CALL: {Thrd=httpprocessor54} JdbcCallbackQueueDAO:updateQueueStatus: Queue status of 1 rows were updated in CallbackQueue. CALLGUID=064CD880000100000000025308C6C90A

15253: 10.201.198.11: Dec 14 2015 11:43:19.788 -0600: %CVP\_10\_0\_RPT-7-CALL: {Thrd=httpprocessor54} UpdateStatusHandler:UpdateStatusHandler.exec: UpdateStatusHandler CALLGUID=064CD880000100000000025308C6C90A updateQueueStatus status=0 returns=1

#### Update callback event with status=24 and reason status=27.

15254: 10.201.198.11: Dec 14 2015 11:43:19.788 -0600: %CVP\_10\_0\_RPT-7-CALL: {Thrd=httpprocessor54} JdbcCallbackDAO:updateEvent: Request to update event on Callback record. CallGUID=064CD880000100000000025308C6C90A eventDateTime: Mon Dec 14 11:43:19 CST 2015 CauseID=27 15255: 10.201.198.11: Dec 14 2015 11:43:19.788 -0600: %CVP\_10\_0\_RPT-7-CALL: {Thrd=httpprocessor54} JdbcCallbackDAO:updateEvent: Responded with retCode: 1 to request to update event on Callback record CALLGUID=064CD880000100000000025308C6C90A 15256: 10.201.198.11: Dec 14 2015 11:43:19.788 -0600: %CVP\_10\_0\_RPT-7-CALL: {Thrd=httpprocessor54} UpdateStatusHandler:UpdateStatusHandler.exec: UpdateStatusHandler CALLGUID=064CD880000100000000025308C6C90A updateEvent status=24 returns=1 15257: 10.201.198.11: Dec 14 2015 11:43:19.819 -0600: %CVP\_10\_0\_RPT-7-CALL: {Thrd=httpprocessor48} UpdateStatusHandler:UpdateStatusHandler.exec: UpdateStatusHandler CALLGUID=064CD880000100000000025308C6C90A status=27 reason=0 15258: 10.201.198.11: Dec 14 2015 11:43:19.819 -0600: %CVP\_10\_0\_RPT-7-CALL: {Thrd=httpprocessor48} UpdateStatusHandler:UpdateStatusHandler.exec: UpdateStatusHandler CALLGUID=064CD880000100000000025308C6C90Areturning stauts=retry 15259: 10.201.198.11: Dec 14 2015 11:43:19.819 -0600: %CVP\_10\_0\_RPT-7-CALL: {Thrd=httpprocessor48} UpdateStatusHandler:UpdateStatusHandler.exec: UpdateStatusHandler CALLGUID=064CD880000100000000025308C6C90A Drop From Queue

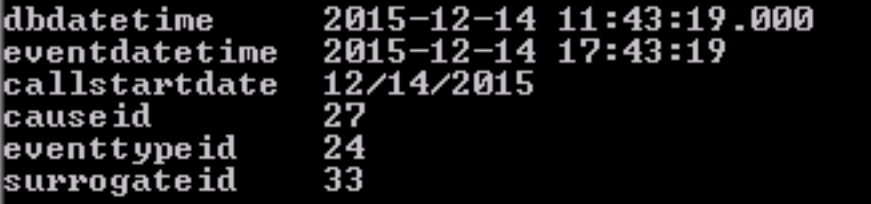

#### CallbackWait: Application finishes and results are sent to CVP

10.201.198.11.1450114915719.82.CallbackWait,12/14/2015 11:43:19.835,Return to ICM connected,enter, 10.201.198.11.1450114915719.82.CallbackWait,12/14/2015 11:43:24.515,Return to ICM connected,exit, 10.201.198.11.1450114915719.82.CallbackWait,12/14/2015 11:43:24.515,,custom,Callback\_Leave\_Queue,ELEMENT\_ENTRY 10.201.198.11.1450114915719.82.CallbackWait,12/14/2015 11:43:24.515,,custom,Callback\_Leave\_Queue,Skipping the rest of Callback\_Leave\_Queue 10.201.198.11.1450114915719.82.CallbackWait,12/14/2015 11:43:24.515,,end,how,app\_session\_complete 10.201.198.11.1450114915719.82.CallbackWait,12/14/2015 11:43:24.515,,end,result,normal 10.201.198.11.1450114915719.82.CallbackWait,12/14/2015 11:43:24.515,,end,duration,84

### **CallbackQueue**

CallbackQueue: Application starts

```
10.201.198.11.1450115004780.83.CallbackQueue,12/14/2015 11:43:24.780,,start,newcall,
10.201.198.11.1450115004780.83.CallbackQueue,12/14/2015 11:43:24.780,,start,ani,5008
10.201.198.11.1450115004780.83.CallbackQueue,12/14/2015 11:43:24.780,,start,areacode,NA
10.201.198.11.1450115004780.83.CallbackQueue,12/14/2015 11:43:24.780,,start,exchange,NA
10.201.198.11.1450115004780.83.CallbackQueue,12/14/2015 11:43:24.780,,start,dnis,8013
10.201.198.11.1450115004780.83.CallbackQueue,12/14/2015 11:43:24.780,,start,uui,NA
10.201.198.11.1450115004780.83.CallbackQueue,12/14/2015 11:43:24.780,,start,iidigits,NA
10.201.198.11.1450115004780.83.CallbackQueue,12/14/2015
11:43:24.780,,start,parameter,CallbackType=preemptive
10.201.198.11.1450115004780.83.CallbackQueue,12/14/2015
11:43:24.780,,start,parameter,_userCourtesyCallbackEnabled=1
10.201.198.11.1450115004780.83.CallbackQueue,12/14/2015
11:43:24.780,,start,parameter,qname=billing
10.201.198.11.1450115004780.83.CallbackQueue,12/14/2015
11:43:24.780,,start,parameter,callid=064CD880000100000000025308C6C90A
10.201.198.11.1450115004780.83.CallbackQueue,12/14/2015
11:43:24.780,,start,parameter,queueapp=BillingQueue
10.201.198.11.1450115004780.83.CallbackQueue,12/14/2015 11:43:24.780,,start,parameter,_dnis=8013
10.201.198.11.1450115004780.83.CallbackQueue,12/14/2015
11:43:24.780,,start,parameter,qtime=1450114878747
10.201.198.11.1450115004780.83.CallbackQueue,12/14/2015
11:43:24.780,,start,parameter,_ccbServlet=http://10.201.198.11:8000/cvp/CallbackServlet
10.201.198.11.1450115004780.83.CallbackQueue,12/14/2015 11:43:24.780,,start,parameter,_ani=5008
10.201.198.11.1450115004780.83.CallbackQueue,12/14/2015
11:43:24.780,,start,parameter,_ccbServletReqTimeout=10
10.201.198.11.1450115004780.83.CallbackQueue,12/14/2015 11:43:24.780,CVP Subdialog
Start_01,enter,
10.201.198.11.1450115004780.83.CallbackQueue,12/14/2015 11:43:24.920,CVP Subdialog
Start_01,exit,done
10.201.198.11.1450115004780.83.CallbackQueue,12/14/2015 11:43:24.920,Decision_01,enter,
10.201.198.11.1450115004780.83.CallbackQueue,12/14/2015 11:43:24.920,Decision_01,exit,done
CallbackQueue: Update status of call in queue. Agent is not ready to take the call yet:
```
10.201.198.11.1450115004780.83.CallbackQueue,12/14/2015 11:43:24.920,UpdateStatus\_01,enter,

- 10.201.198.11.1450115004780.83.CallbackQueue,12/14/2015
- 11:43:24.920,UpdateStatus\_01,custom,Callback\_Update\_Status,ELEMENT\_ENTRY
- 10.201.198.11.1450115004780.83.CallbackQueue,12/14/2015
- 11:43:24.967,UpdateStatus\_01,custom,Callback\_Update\_Status,ELEMENT\_EXIT
- 10.201.198.11.1450115004780.83.CallbackQueue,12/14/2015
- 11:43:24.967, UpdateStatus\_01, data, result, success

10.201.198.11.1450115004780.83.CallbackQueue,12/14/2015 11:43:24.967,UpdateStatus\_01,exit,done 10.201.198.11.1450115004780.83.CallbackQueue,12/14/2015 11:43:24.967,Queue1,enter, CVP Reporting Server logs information: Status 28 means that the Callback is added to queue.

15261: 10.201.198.11: Dec 14 2015 11:43:24.811 -0600: %CVP\_10\_0\_RPT-7-createNewCallEvent: {Thrd=Thread-54} 15262: 10.201.198.11: Dec 14 2015 11:43:24.967 -0600: %CVP\_10\_0\_RPT-7-CALL: {Thrd=httpprocessor65} UpdateStatusHandler:UpdateStatusHandler.exec: UpdateStatusHandler CALLGUID=064CD880000100000000025308C6C90A status=28 reason=0 15263: 10.201.198.11: Dec 14 2015 11:43:24.967 -0600: %CVP\_10\_0\_RPT-7-CALL: {Thrd=httpprocessor65} UpdateStatusHandler:UpdateStatusHandler.exec: UpdateStatusHandler CALLGUID=064CD880000100000000025308C6C90Areturning stauts=retry 15264: 10.201.198.11: Dec 14 2015 11:43:24.967 -0600: %CVP\_10\_0\_RPT-7-CALL: {Thrd=httpprocessor65} UpdateStatusHandler:UpdateStatusHandler.exec: UpdateStatusHandler CALLGUID=064CD880000100000000025308C6C90A Add To Queue 15265: 10.201.198.11: Dec 14 2015 11:43:25.154 -0600: %CVP\_10\_0\_RPT-7-createNewCallEvent: {Thrd=Thread-54} 15266: 10.201.198.11: Dec 14 2015 11:43:34.514 -0600: %CVP\_10\_0\_RPT-7-CALL: {Thrd=CallbackTimerThread} QueueStats:recalculateRemainingWaitTimes: recalculateRemainingWaitTimes CALLGUID=064CD880000100000000025308C6C90A queuePos=0 dqRateA=180 timeInFirstPlace(Secs)=136 reconnectTime=30 SLA\_time=60 RemainingTime=-46 15267: 10.201.198.11: Dec 14 2015 11:43:44.654 -0600: %CVP\_10\_0\_RPT-7-CALL: {Thrd=CallbackTimerThread} QueueStats:recalculateRemainingWaitTimes: recalculateRemainingWaitTimes CALLGUID=064CD880000100000000025308C6C90A queuePos=0 dqRateA=180 timeInFirstPlace(Secs)=146 reconnectTime=30 SLA\_time=60 RemainingTime=-56 15268: 10.201.198.11: Dec 14 2015 11:43:54.794 -0600: %CVP\_10\_0\_RPT-7-CALL: {Thrd=CallbackTimerThread} QueueStats:recalculateRemainingWaitTimes: recalculateRemainingWaitTimes CALLGUID=064CD880000100000000025308C6C90A queuePos=0 dqRateA=180 timeInFirstPlace(Secs)=156 reconnectTime=30 SLA\_time=60 RemainingTime=-66 15269: 10.201.198.11: Dec 14 2015 11:44:04.934 -0600: %CVP\_10\_0\_RPT-7-CALL: {Thrd=CallbackTimerThread} QueueStats:recalculateRemainingWaitTimes: recalculateRemainingWaitTimes CALLGUID=064CD880000100000000025308C6C90A queuePos=0 dqRateA=180 timeInFirstPlace(Secs)=166 reconnectTime=30 SLA\_time=60 RemainingTime=-76 15270: 10.201.198.11: Dec 14 2015 11:44:15.074 -0600: %CVP\_10\_0\_RPT-7-CALL: {Thrd=CallbackTimerThread} QueueStats:recalculateRemainingWaitTimes: recalculateRemainingWaitTimes CALLGUID=064CD880000100000000025308C6C90A queuePos=0 dqRateA=180 timeInFirstPlace(Secs)=177 reconnectTime=30 SLA\_time=60 RemainingTime=-87 15271: 10.201.198.11: Dec 14 2015 11:44:25.214 -0600: %CVP\_10\_0\_RPT-7-CALL: {Thrd=CallbackTimerThread} QueueStats:recalculateRemainingWaitTimes: recalculateRemainingWaitTimes CALLGUID=064CD880000100000000025308C6C90A queuePos=0 dqRateA=180 timeInFirstPlace(Secs)=187 reconnectTime=30 SLA\_time=60 RemainingTime=-97 15272: 10.201.198.11: Dec 14 2015 11:44:35.355 -0600: %CVP\_10\_0\_RPT-7-CALL: {Thrd=CallbackTimerThread} QueueStats:recalculateRemainingWaitTimes: recalculateRemainingWaitTimes CALLGUID=064CD880000100000000025308C6C90A queuePos=0 dqRateA=180 timeInFirstPlace(Secs)=197 reconnectTime=30 SLA\_time=60 RemainingTime=-107 15273: 10.201.198.11: Dec 14 2015 11:44:45.495 -0600: %CVP\_10\_0\_RPT-7-CALL: {Thrd=CallbackTimerThread} QueueStats:recalculateRemainingWaitTimes: recalculateRemainingWaitTimes CALLGUID=064CD880000100000000025308C6C90A queuePos=0 dqRateA=180 timeInFirstPlace(Secs)=207 reconnectTime=30 SLA\_time=60 RemainingTime=-117 15274: 10.201.198.11: Dec 14 2015 11:44:55.635 -0600: %CVP\_10\_0\_RPT-7-CALL: {Thrd=CallbackTimerThread} QueueStats:recalculateRemainingWaitTimes: recalculateRemainingWaitTimes CALLGUID=064CD880000100000000025308C6C90A queuePos=0 dqRateA=180 timeInFirstPlace(Secs)=217 reconnectTime=30 SLA\_time=60 RemainingTime=-127 15275: 10.201.198.11: Dec 14 2015 11:45:05.775 -0600: %CVP\_10\_0\_RPT-7-CALL: {Thrd=CallbackTimerThread} QueueStats:recalculateRemainingWaitTimes: recalculateRemainingWaitTimes CALLGUID=064CD880000100000000025308C6C90A queuePos=0 dqRateA=180 timeInFirstPlace(Secs)=227 reconnectTime=30 SLA\_time=60 RemainingTime=-137 15276: 10.201.198.11: Dec 14 2015 11:45:08.208 -0600: %CVP\_10\_0\_RPT-7-CallRegistry: {Thrd=Timer-3} RemovedCallDesc = 0 CallRegistry remaining size = 3 15277: 10.201.198.11: Dec 14 2015 11:45:15.915 -0600: %CVP\_10\_0\_RPT-7-CALL: {Thrd=CallbackTimerThread} QueueStats:recalculateRemainingWaitTimes:

recalculateRemainingWaitTimes CALLGUID=064CD880000100000000025308C6C90A queuePos=0 dqRateA=180 timeInFirstPlace(Secs)=237 reconnectTime=30 SLA\_time=60 RemainingTime=-147 15278: 10.201.198.11: Dec 14 2015 11:45:26.055 -0600: %CVP\_10\_0\_RPT-7-CALL: {Thrd=CallbackTimerThread} QueueStats:recalculateRemainingWaitTimes: recalculateRemainingWaitTimes CALLGUID=064CD880000100000000025308C6C90A queuePos=0 dqRateA=180 timeInFirstPlace(Secs)=248 reconnectTime=30 SLA\_time=60 RemainingTime=-158

#### CallbackQueue: Call enters and leave the queue in order to maintain the call active in the system and prevent the call to be categorized as a ghost or zombie call.

10.201.198.11.1450115004780.83.CallbackQueue,12/14/2015 11:45:28.925,Queue1,exit,done 10.201.198.11.1450115004780.83.CallbackQueue,12/14/2015 11:45:28.925,Get Status\_01,enter, 10.201.198.11.1450115004780.83.CallbackQueue,12/14/2015 11:45:28.925,Get Status\_01,custom,Callback\_Get\_Status,ELEMENT\_ENTRY 10.201.198.11.1450115004780.83.CallbackQueue,12/14/2015 11:45:28.925,Get Status 01, custom, Callback Get Status, ELEMENT EXIT 10.201.198.11.1450115004780.83.CallbackQueue,12/14/2015 11:45:28.925,Get Status 01, data, startCallback, true 10.201.198.11.1450115004780.83.CallbackQueue,12/14/2015 11:45:28.925,Get Status\_01,data,ewt,0 10.201.198.11.1450115004780.83.CallbackQueue,12/14/2015 11:45:28.925,Get Status\_01,data,qpos,0 10.201.198.11.1450115004780.83.CallbackQueue,12/14/2015 11:45:28.925,Get Status\_01,data,cli,8005551212 10.201.198.11.1450115004780.83.CallbackQueue,12/14/2015 11:45:28.925,Get Status\_01,data,rna,30 10.201.198.11.1450115004780.83.CallbackQueue,12/14/2015 11:45:28.925,Get Status\_01,data,dn,5008 10.201.198.11.1450115004780.83.CallbackQueue,12/14/2015 11:45:28.925,Get Status\_01,data,rec,http://10.201.198.11:7000/CVP/audio/recordings/audio1450114906328288.wav 10.201.198.11.1450115004780.83.CallbackQueue,12/14/2015 11:45:28.925,Get Status\_01,exit,done 10.201.198.11.1450115004780.83.CallbackQueue,12/14/2015 11:45:28.925,Queue2,enter,

#### CVP Reporting logs show **GetStatus**:

15279: 10.201.198.11: Dec 14 2015 11:45:28.925 -0600: %CVP\_10\_0\_RPT-7-CALL: {Thrd=httpprocessor64} GetStatusHandler:GetStatusHandler.exec: GetStatusHandler CALLGUID=064CD880000100000000025308C6C90A

CallbackQueue: Call enters and leave the queue in order to maintain the call active in the system and prevent the call to be categorized as a ghost or zombie call.

10.201.198.11.1450115004780.83.CallbackQueue,12/14/2015 11:47:33.023,Queue2,exit,done 10.201.198.11.1450115004780.83.CallbackQueue,12/14/2015 11:47:33.023,Get Status\_02,enter, 10.201.198.11.1450115004780.83.CallbackQueue,12/14/2015 11:47:33.023,Get Status\_02,custom,Callback\_Get\_Status,ELEMENT\_ENTRY 10.201.198.11.1450115004780.83.CallbackQueue,12/14/2015 11:47:33.039,Get Status\_02,custom,Callback\_Get\_Status,ELEMENT\_EXIT 10.201.198.11.1450115004780.83.CallbackQueue,12/14/2015 11:47:33.039,Get Status\_02,data, startCallback, true 10.201.198.11.1450115004780.83.CallbackQueue,12/14/2015 11:47:33.039,Get Status\_02,data,ewt,0 10.201.198.11.1450115004780.83.CallbackQueue,12/14/2015 11:47:33.039,Get Status\_02,data,qpos,0 10.201.198.11.1450115004780.83.CallbackQueue,12/14/2015 11:47:33.039,Get Status\_02,data,cli,8005551212 10.201.198.11.1450115004780.83.CallbackQueue,12/14/2015 11:47:33.039,Get Status\_02,data,rna,30 10.201.198.11.1450115004780.83.CallbackQueue,12/14/2015 11:47:33.039,Get Status\_02,data,dn,5008 10.201.198.11.1450115004780.83.CallbackQueue,12/14/2015 11:47:33.039,Get Status\_02,data,rec,http://10.201.198.11:7000/CVP/audio/recordings/audio1450114906328288.wav 10.201.198.11.1450115004780.83.CallbackQueue,12/14/2015 11:47:33.039,Get Status\_02,exit,done 10.201.198.11.1450115004780.83.CallbackQueue,12/14/2015 11:47:33.039,Queue1,enter, 10.201.198.11.1450115004780.83.CallbackQueue,12/14/2015 11:49:36.934,Queue1,exit,done 10.201.198.11.1450115004780.83.CallbackQueue,12/14/2015 11:49:36.934,Get Status\_01,enter, 10.201.198.11.1450115004780.83.CallbackQueue,12/14/2015 11:49:36.934,Get Status\_01,custom,Callback\_Get\_Status,ELEMENT\_ENTRY 10.201.198.11.1450115004780.83.CallbackQueue,12/14/2015 11:49:36.934,Get

```
Status_01,custom,Callback_Get_Status,ELEMENT_EXIT
10.201.198.11.1450115004780.83.CallbackQueue,12/14/2015 11:49:36.934,Get
Status_01, data, startCallback, true
10.201.198.11.1450115004780.83.CallbackQueue,12/14/2015 11:49:36.934,Get Status_01,data,ewt,0
10.201.198.11.1450115004780.83.CallbackQueue,12/14/2015 11:49:36.934,Get Status_01,data,qpos,0
10.201.198.11.1450115004780.83.CallbackQueue,12/14/2015 11:49:36.934,Get
Status_01,data,cli,8005551212
10.201.198.11.1450115004780.83.CallbackQueue,12/14/2015 11:49:36.934,Get Status_01,data,rna,30
10.201.198.11.1450115004780.83.CallbackQueue,12/14/2015 11:49:36.934,Get Status_01,data,dn,5008
10.201.198.11.1450115004780.83.CallbackQueue,12/14/2015 11:49:36.934,Get
Status_01,data,rec,http://10.201.198.11:7000/CVP/audio/recordings/audio1450114906328288.wav
10.201.198.11.1450115004780.83.CallbackQueue,12/14/2015 11:49:36.934,Get Status_01,exit,done
10.201.198.11.1450115004780.83.CallbackQueue,12/14/2015 11:49:36.934,Queue2,enter,
10.201.198.11.1450115004780.83.CallbackQueue,12/14/2015 11:51:40.845,Queue2,exit,done
10.201.198.11.1450115004780.83.CallbackQueue,12/14/2015 11:51:40.845,Get Status_02,enter,
10.201.198.11.1450115004780.83.CallbackQueue,12/14/2015 11:51:40.845,Get
Status_02,custom,Callback_Get_Status,ELEMENT_ENTRY
10.201.198.11.1450115004780.83.CallbackQueue,12/14/2015 11:51:40.861,Get
Status 02, custom, Callback Get Status, ELEMENT EXIT
10.201.198.11.1450115004780.83.CallbackQueue,12/14/2015 11:51:40.861,Get
Status_02, data, startCallback, true
10.201.198.11.1450115004780.83.CallbackQueue,12/14/2015 11:51:40.861,Get Status_02,data,ewt,0
10.201.198.11.1450115004780.83.CallbackQueue,12/14/2015 11:51:40.861,Get Status_02,data,qpos,0
10.201.198.11.1450115004780.83.CallbackQueue,12/14/2015 11:51:40.861,Get
Status_02,data,cli,8005551212
10.201.198.11.1450115004780.83.CallbackQueue,12/14/2015 11:51:40.861,Get Status_02,data,rna,30
10.201.198.11.1450115004780.83.CallbackQueue,12/14/2015 11:51:40.861,Get Status_02,data,dn,5008
10.201.198.11.1450115004780.83.CallbackQueue,12/14/2015 11:51:40.861,Get
Status_02,data,rec,http://10.201.198.11:7000/CVP/audio/recordings/audio1450114906328288.wav
10.201.198.11.1450115004780.83.CallbackQueue,12/14/2015 11:51:40.861,Get Status_02,exit,done
10.201.198.11.1450115004780.83.CallbackQueue,12/14/2015 11:51:40.861,Queue1,enter,
```
CallbackQueue: Call is sent to agent and call leaves the queue:

10.201.198.11.1450115004780.83.CallbackQueue,12/14/2015 11:51:43.700,Queue1,exit, 10.201.198.11.1450115004780.83.CallbackQueue,12/14/2015 11:51:43.700,,custom,Callback\_Leave\_Queue,ELEMENT\_ENTRY 10.201.198.11.1450115004780.83.CallbackQueue,12/14/2015 11:51:43.700,,custom,Callback\_Leave\_Queue,ELEMENT\_EXIT 10.201.198.11.1450115004780.83.CallbackQueue,12/14/2015 11:51:43.700,,end,how,hangup 10.201.198.11.1450115004780.83.CallbackQueue,12/14/2015 11:51:43.700,,end,result,normal 10.201.198.11.1450115004780.83.CallbackQueue,12/14/2015 11:51:43.700,,end,duration,499 CVP Reporting Server logs show call leaving the queue:

15325: 10.201.198.11: Dec 14 2015 11:51:43.700 -0600: %CVP\_10\_0\_RPT-7-CALL: {Thrd=httpprocessor62} LeaveQueue CALLGUID=064CD880000100000000025308C6C90A 15326: 10.201.198.11: Dec 14 2015 11:51:43.700 -0600: %CVP\_10\_0\_RPT-7-CALL: {Thrd=httpprocessor62} JdbcCallbackQueueDAO:updateQueueStatus: Request to update CallbackQueue status. CallGUID=064CD880000100000000025308C6C90A queueStatus=0 leaveDateTime=Mon Dec 14 11:51:43 CST 2015 15327: 10.201.198.11: Dec 14 2015 11:51:43.700 -0600: %CVP\_10\_0\_RPT-7-CALL: {Thrd=httpprocessor62} JdbcCallbackQueueDAO:updateQueueStatus: Queue status of 1 rows were updated in CallbackQueue. CALLGUID=064CD880000100000000025308C6C90A 15328: 10.201.198.11: Dec 14 2015 11:51:43.700 -0600: %CVP\_10\_0\_RPT-7-CALL: {Thrd=httpprocessor62} removeQueueEntry CALLGUID=064CD880000100000000025308C6C90A 15329: 10.201.198.11: Dec 14 2015 11:51:43.700 -0600: %CVP\_10\_0\_RPT-7-CALL: {Thrd=httpprocessor62} QueueStats removeEntry: 064CD880000100000000025308C6C90A

The status and process flow of Courtesy Callback provides the caller with useful reference point for the feature implementation and troubleshoot as well as a give a fine description of how the feature operates and interact with the caller.